```
Host Modbus API
```
Modbus Master API is implemented in myCNC software.

Host computer with myCNC able to read **Input registers** and write data **Holding registers** from/to modbus Slave device.

User API is available through the Software PLC.

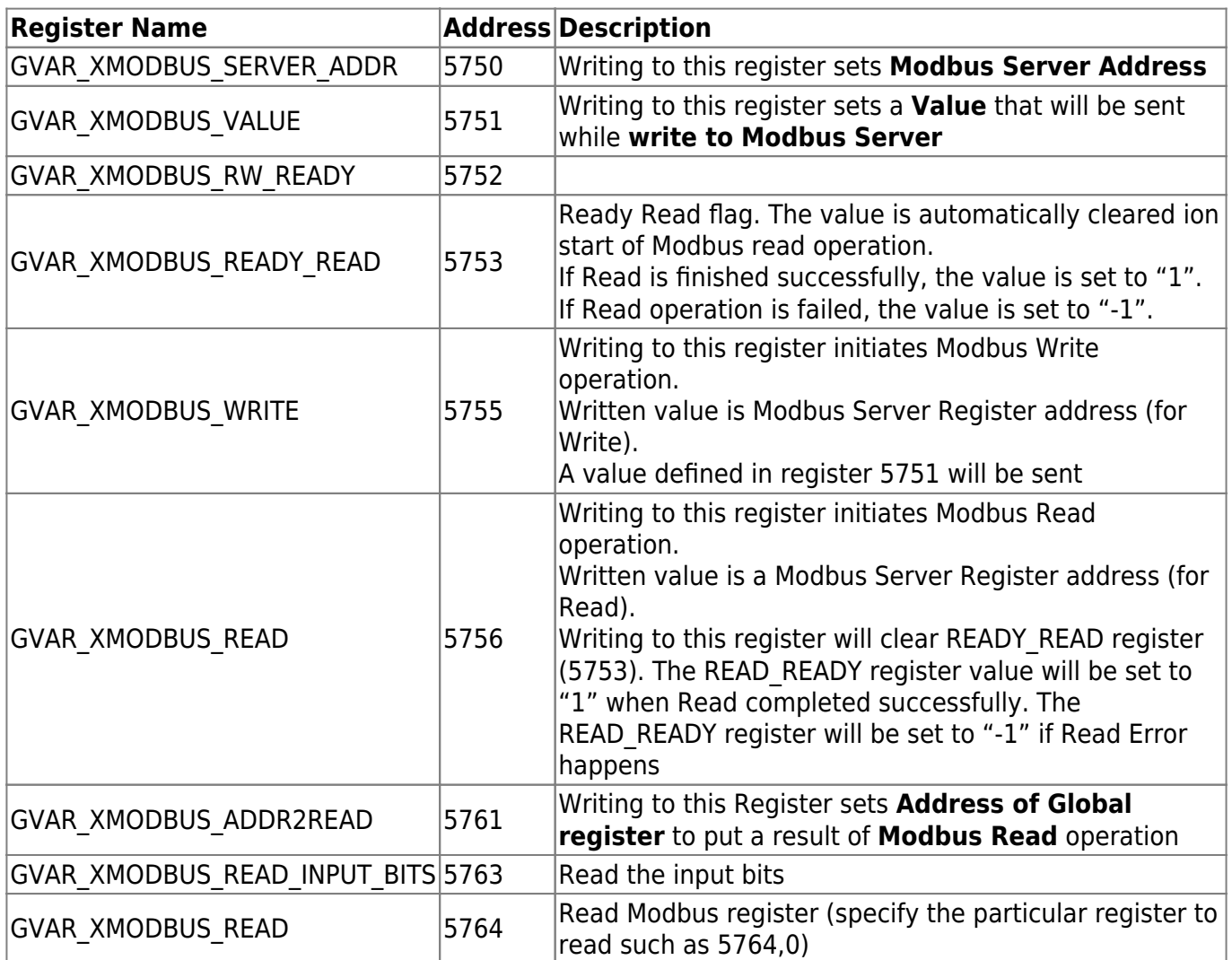

Example:

- Need to write a value of "999" to Modbus Server with Address #7 to register #25,
- then read register #24 and save it in global variable register #500

*//Write*

```
 gvarset(5750,7); //Set Modbus Server Address
 gvarset(5751,99); //Set a value to write
 gvarset(5755,25); //Write to Modbus regsiter #25
```
## *//Read*

```
 gvarset(5752,500); //Set Register #500 to receive Modbus Read result
 gvarset(5756,24); //Read Modbus register #24
```

```
 do
 {
   //wait ready_ready
   timer++;
}while(gvarget(5753)==0);
if (gvarget(5753) < 0)\{ exit(99); //Modbus Ready Error
 };
```
a=gvarget(500); *//Read modbus result can be used by reading redister #500*

From: <http://docs.pv-automation.com/>- **myCNC Online Documentation**

Permanent link: **[http://docs.pv-automation.com/mycnc/host\\_modbus\\_api?rev=1564427494](http://docs.pv-automation.com/mycnc/host_modbus_api?rev=1564427494)**

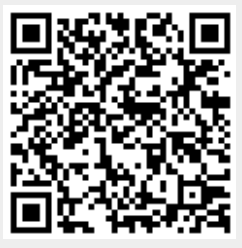

Last update: **2019/07/29 15:11**